# *ANNEX "C.1"* **PHYSICAL EVALUATION**

#### **PROJECT:** SUPPLY, DELIVERY AND MAINTENANCE OF DCP PACKAGES FY 2024 - BATCH 2024-01: eLEARNING CART PACKAGE & BATCH 2024-02

**DATE AND TIME OF SAMPLE PHYSICAL EVALUATION:** \_\_\_\_\_\_\_\_\_\_\_\_\_\_\_\_\_\_\_\_\_\_\_\_\_\_\_\_\_\_\_\_\_\_\_\_\_\_\_\_\_\_\_\_\_\_\_\_\_\_\_\_\_\_\_\_\_\_\_ **NAME OF BIDDER:** \_\_\_\_\_\_\_\_\_\_\_\_\_\_\_\_\_\_\_\_\_\_\_\_\_\_\_\_\_\_\_\_\_\_\_\_\_\_\_\_\_\_\_\_\_\_\_\_\_\_\_\_\_\_\_\_\_\_\_\_\_\_\_\_\_\_\_\_\_\_\_\_\_\_\_\_\_\_\_\_\_\_\_\_\_\_\_\_\_\_\_\_\_\_\_\_\_

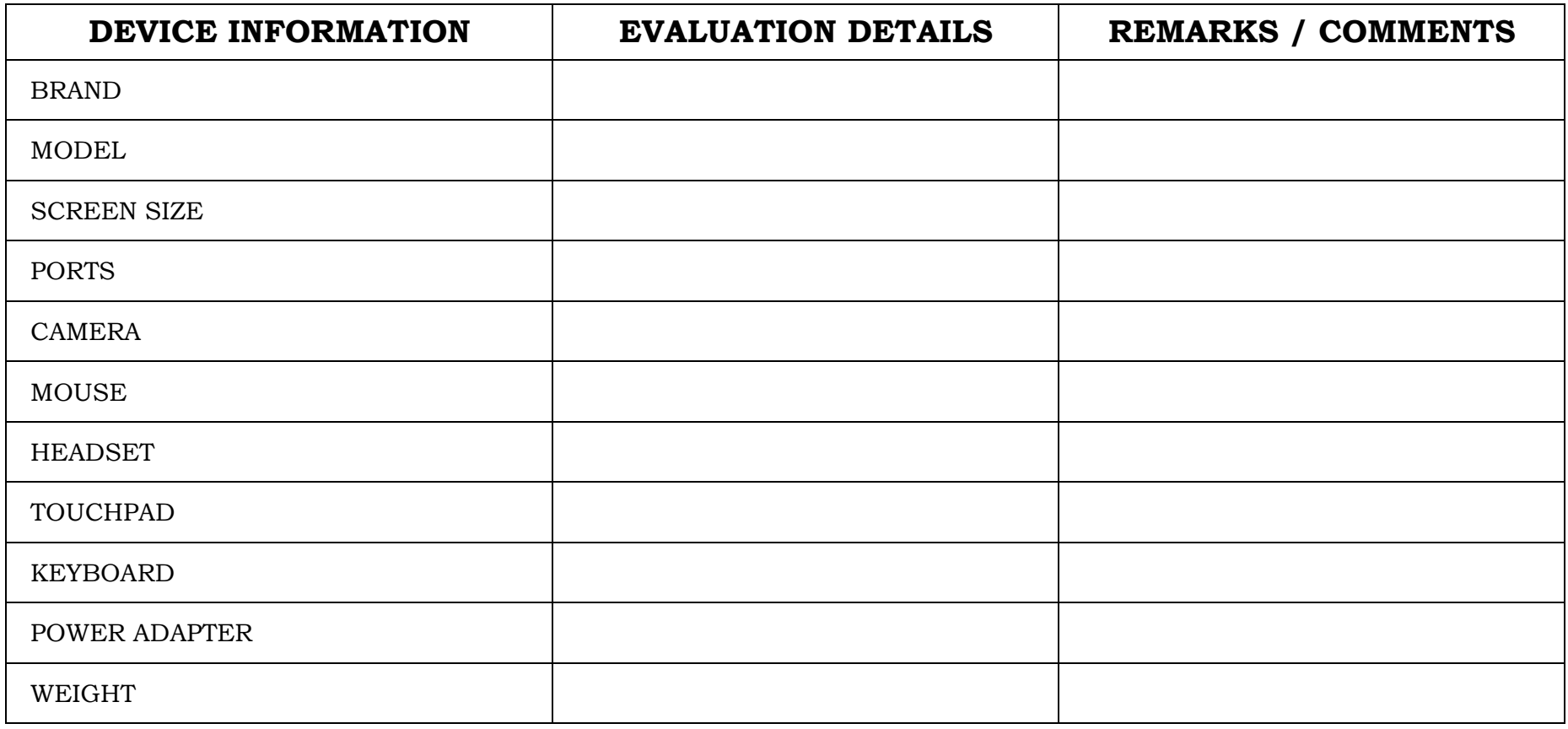

PAGE 1 | DCP 2024 - BATCH 2024-01: eLEARNING CART PACKAGE TESTING PARAMETER

# **TESTING PARAMETERS**

## **PROJECT NO.: \_\_\_\_\_\_\_\_\_\_\_\_\_\_\_\_\_\_\_\_\_\_\_\_\_\_\_\_\_\_\_\_\_\_\_\_\_\_\_\_\_\_\_\_\_\_\_\_\_\_\_\_\_\_\_\_\_\_\_\_\_\_\_\_\_\_\_\_\_\_\_\_\_\_\_\_\_\_\_\_\_\_\_\_\_\_\_\_\_\_\_\_\_\_\_\_\_ DATE AND TIME OF SAMPLE EVALUATION: \_\_\_\_\_\_\_\_\_\_\_\_\_\_\_\_\_\_\_\_\_\_\_\_\_\_\_\_\_\_\_\_\_\_\_\_\_\_\_\_\_\_\_\_\_\_\_\_\_\_\_\_\_\_\_\_\_\_\_\_\_\_\_\_\_\_\_\_ NAME OF BIDDER: \_\_\_\_\_\_\_\_\_\_\_\_\_\_\_\_\_\_\_\_\_\_\_\_\_\_\_\_\_\_\_\_\_\_\_\_\_\_\_\_\_\_\_\_\_\_\_\_\_\_\_\_\_\_\_\_\_\_\_\_\_\_\_\_\_\_\_\_\_\_\_\_\_\_\_\_\_\_\_\_\_\_\_\_\_\_\_\_\_\_\_**

### **INSTRUCTION TO BIDDERS:**

- Bidders are expected to install all software specified in the Technical Specifications, as well as Pass Mark Monitor Test and CPUID CPU-Z. Bidders are expected to bring Laptops that have been fully charged for purposes of testing. Bidder is also expected to bring tools for opening the laptop cover as part of the test procedure.
- DepEd Logo sticker shall not be required for the samples during post qualification.
- DepEd provisions software and applications are not yet required.
- Training Video must be installed in the external drive.

### *THE FOLLOWING ITEMS ARE REQUIRED FOR TESTING:*

- Two (2) Laptops including mouse and Headset
- One (1) Wireless Router
- One (1) Charging Cart
- One (1) External Hard Disk Drive

# **IT EQUIPMENT TEST PARAMETER**

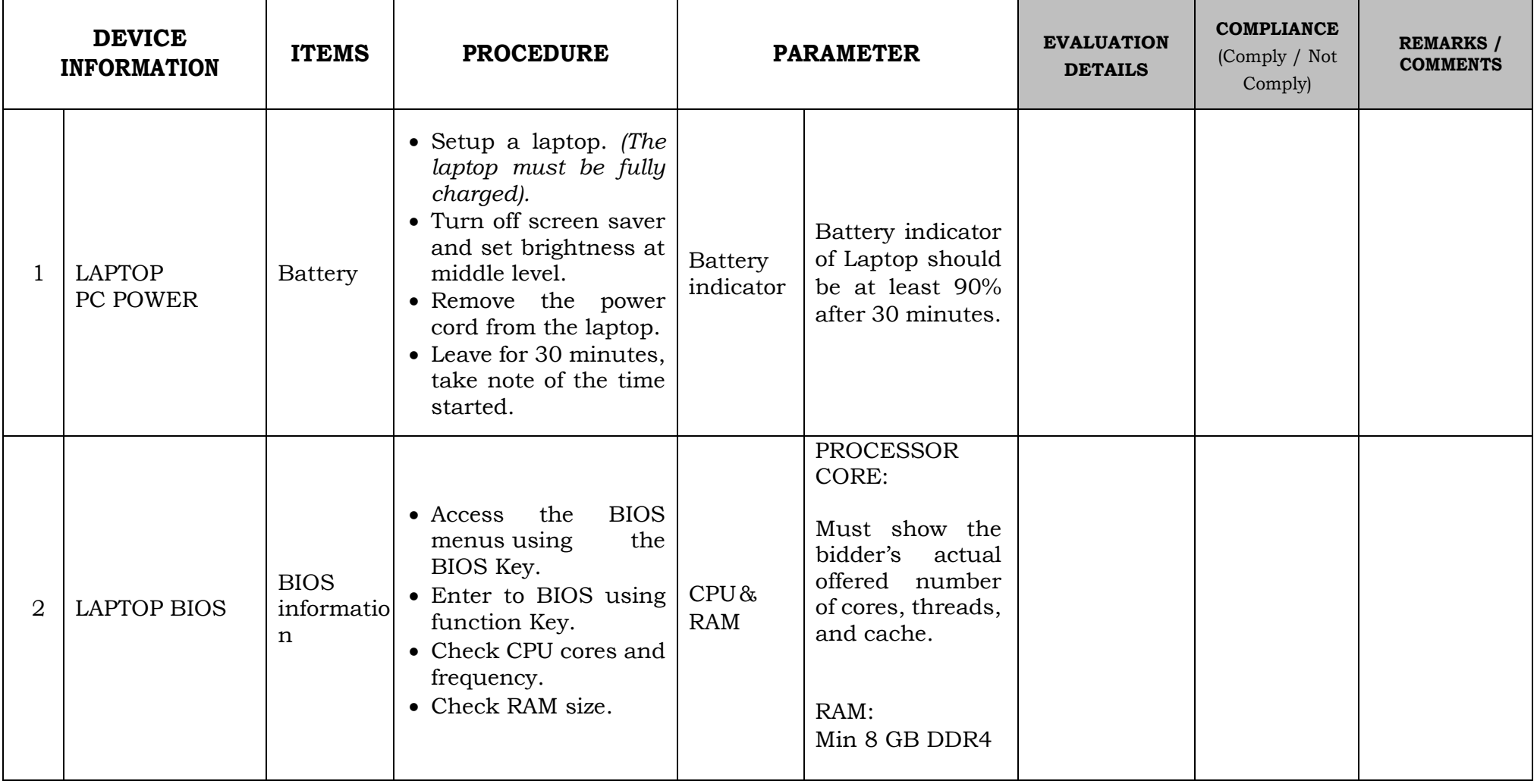

PAGE 3 | DCP 2024 - BATCH 2024-01: eLEARNING CART PACKAGE TESTING PARAMETER

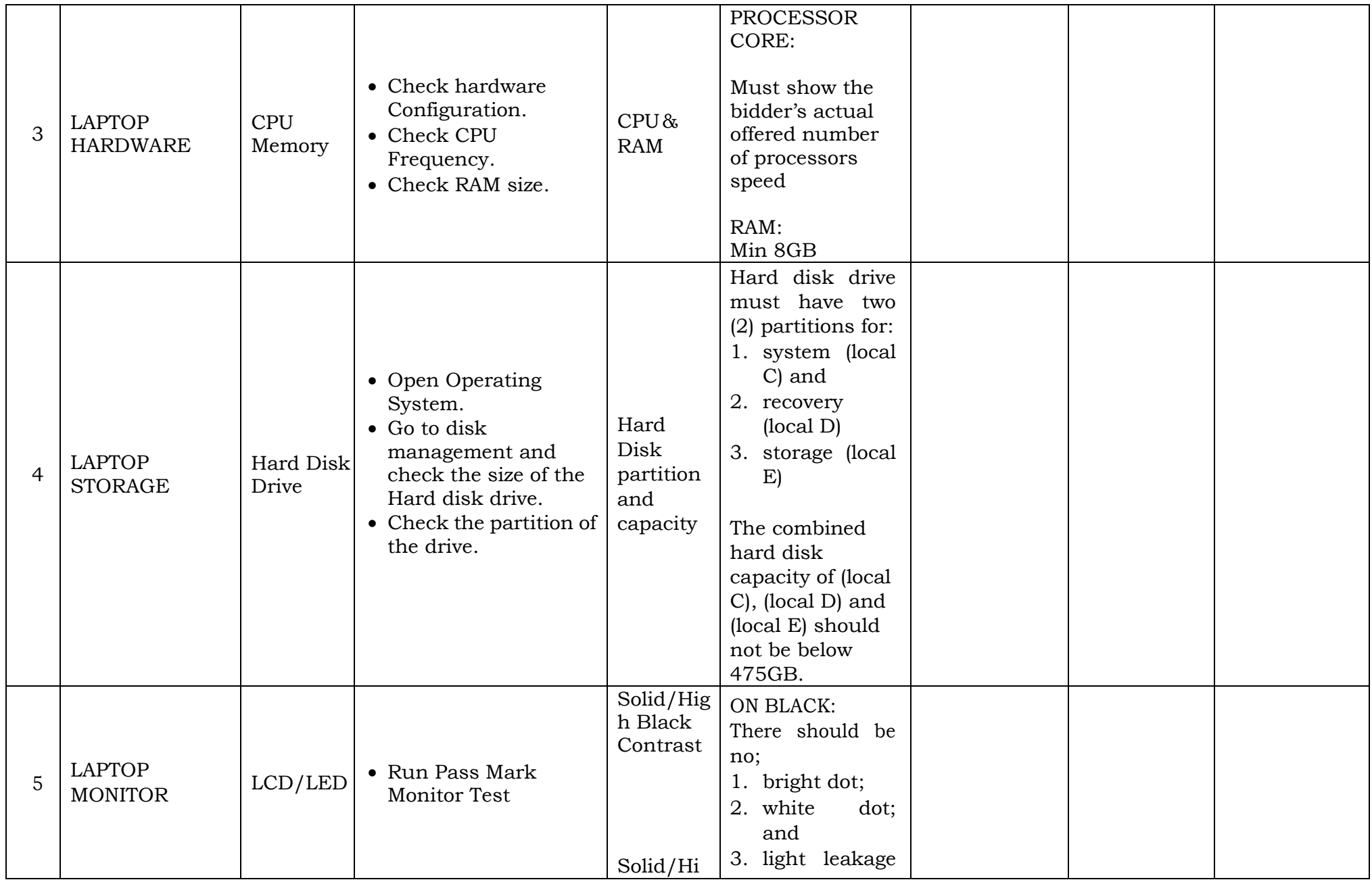

PAGE 4 | DCP 2024 - BATCH 2024-01: eLEARNING CART PACKAGE TESTING PARAMETER

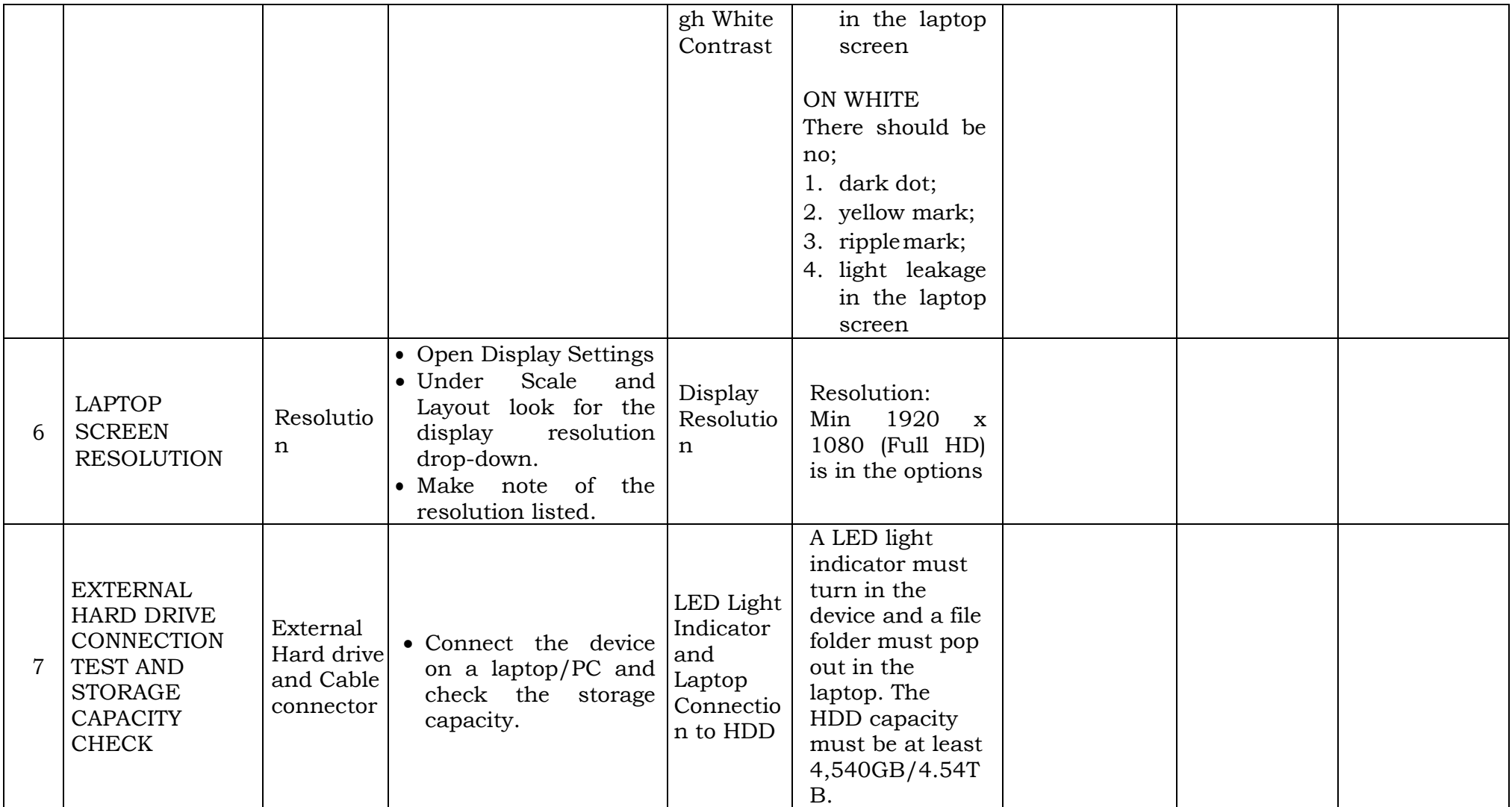

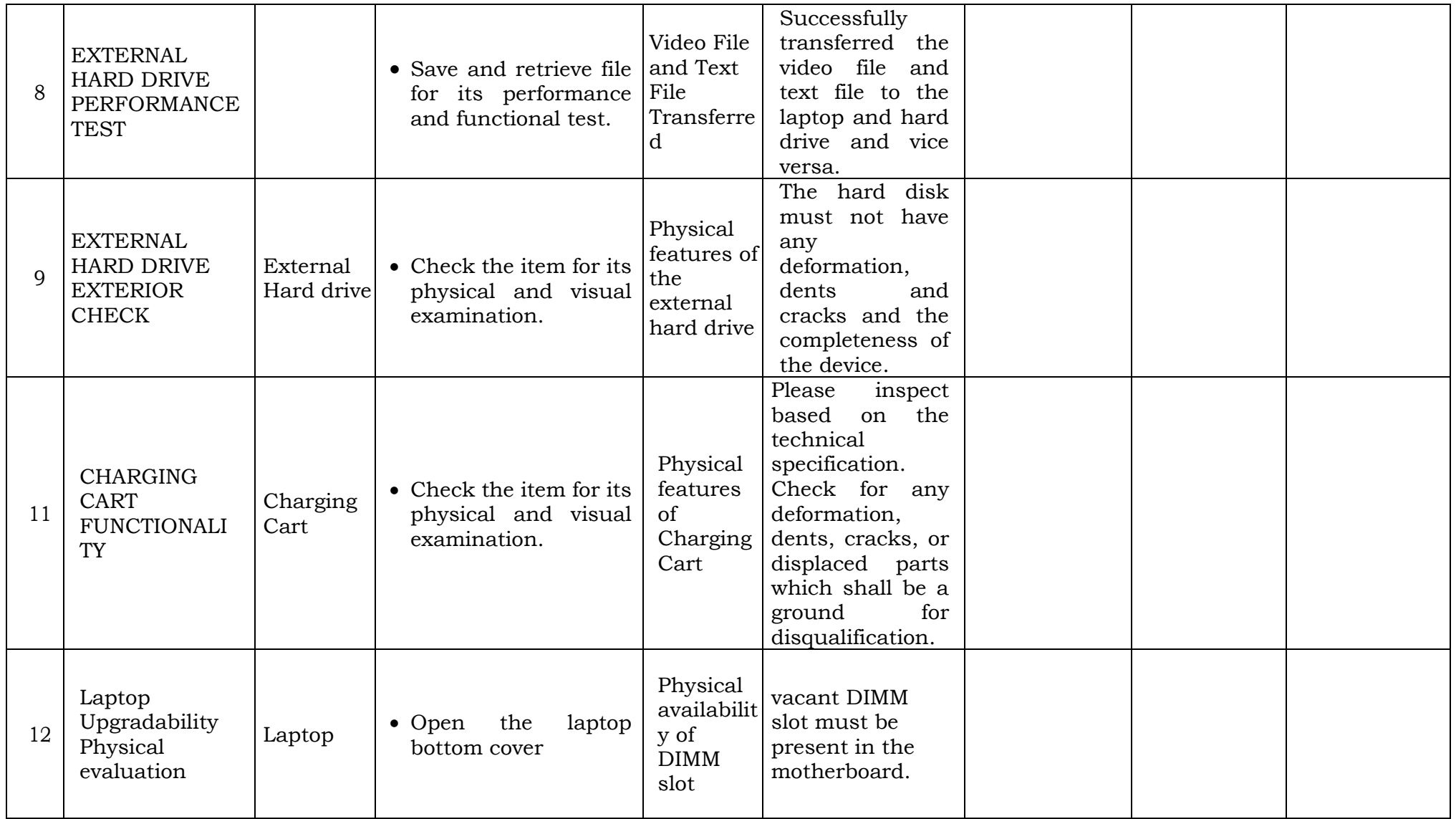